# Capitolo 2

# Algoritmi per la soluzione di sistemi lineari

# 2.1 Sistemi triangolari inferiori

Le matrici  $L$  con  $n$  righe ed  $n$  colonne ed elementi uguali a zero al di sopra della diagonale principale:

$$
L = \begin{pmatrix} l_{1,1} & 0 & \dots & 0 \\ l_{2,1} & l_{2,2} & \ddots & \vdots \\ \vdots & \vdots & \ddots & 0 \\ l_{n,1} & l_{n,2} & \dots & l_{n,n} \end{pmatrix}
$$

vengono dette matrici triangolari inferiori. Le matrici triangolari inferiori sono non singolari se gli elementi principali  $l_{i,i} \neq 0$ , per  $i = 1, \dots, n$ .

Il sistema lineare  $Lx = b$  può scriversi:

$$
l_{1,1}x_1 = b_1
$$
  
\n
$$
l_{2,1}x_1 + l_{2,2}x_2 = b_2
$$
  
\n
$$
l_{3,1}x_1 + l_{3,2}x_2 + l_{3,3}x_3 = b_3
$$
  
\n...  
\n
$$
l_{n,1}x_1 + l_{n,2}x_2 - ... + l_{n,n}x_n = b_n
$$

da cui si ottiene:

$$
x_1 = \frac{b_1}{l_{1,1}}, \qquad x_2 = \frac{b_2 - l_{2,1}x_1}{l_{2,2}}
$$

$$
x_3 = \frac{b_3 - l_{3,1}x_1 - l_{3,2}x_2}{l_{3,3}}
$$

in generale

$$
x_i = \frac{b_i - \sum_{j=1}^{i-1} l_{i,j} x_j}{l_{i,i}} \qquad i = 1, 2, \dots, n
$$

Essendo  $l_{i,i} \neq 0$  queste formule determinano in modo univoco  $x_i$ .

La procedura descritta si chiama algoritmo di sostituzione in avanti, in Matlab è descritta dal seguente algoritmo:

```
function b = \text{sol}(L, b)n = length(b);b(1) = b(1)/L(1,1);for i=2:n
  b(i) = (b(i) - L(i, 1:i-1)*b(1:i-1))/L(i, i);end
```
L'istruzione matlab  $L(i,1:i-1)*b(1:i-1)$  esegue il prodotto riga per colonne fra il vettore  $L(i, 1:i-1)$  e il vettore  $b(1:i-1)$ .

Per verificare il costo computazionale dell'algoritmo di sostituzione in avanti contiamo il numero di moltiplicazioni. Ad ogni passo il prodotto  $L(i,1:i-1)*b(1:i-1)$  richiede i-1 moltiplicazioni viene eseguito per i=2,n sommando si ottiene

$$
\sum_{2}^{n} (i-1) = \sum_{1}^{n-1} i = \frac{n(n-1)}{2}.
$$

Il numero di addizioni è dello stesso tipo.

# 2.2 Sistemi triangolari superiori

Una matrice  $U$  con  $n$  righe ed  $n$  colonne si dice triangolare superiore se ha tutti gli elementi al di sotto della diagonale principale uguali a zero:

$$
U = \left( \begin{array}{cccc} u_{1,1} & u_{1,2} & \dots & u_{1,n} \\ 0 & u_{2,2} & \dots & u_{2,n} \\ \vdots & \vdots & \ddots & \vdots \\ 0 & \dots & 0 & u_{n,n} \end{array} \right)
$$

La matrice è non singolare se  $u_{i,i} \neq 0$ . Il sistema lineare  $Ux = b$  può scriversi:

$$
u_{1,1}x_1 + u_{1,2}x_2 + \ldots + u_{1,n}x_n = b_1 u_{2,2}x_2 + \ldots + u_{2,n}x_n = b_2 \ldots u_{n,n}x_n = b_n
$$

Per risolvere questo sistema si calcolano prima  $x_n$  e  $x_{n-1}$ :

$$
x_n = \frac{b_n}{u_{n,n}}, \qquad x_{n-1} = \frac{b_{n-1} - u_{n-1,n}x_n}{u_{n-1,n-1}}
$$

quindi  $x_{n-2}$ :

$$
x_{n-2} = \frac{b_{n-2} - u_{n-2,n-1}x_{n-1} - u_{n-2,n}x_n}{u_{n-2,n-2}}
$$

e si procede a ritroso fino ad  $x_1$ . In generale:

$$
x_i = \frac{1}{u_{i,i}} \left( b_i - \sum_{j=i+1}^n u_{i,j} x_j \right) \qquad i = n, n-1, \dots, 1
$$

La procedura descritta si chiama algoritmo di sostituzione all'indietro, in Matlab è descritta dal seguente algoritmo:

```
function b = \text{solu}(U, b)n = length(b);b(n) = b(n)/U(n,n);for i=n-1:-1:1
  b(i) = (b(i) - U(i,i+1:n)*b(i+1:n))/U(i,i);end
```
Il numero di operazione moltiplicative è

$$
\sum_{2}^{n} (i - 1) = \sum_{1}^{n-1} i = \frac{n(n-1)}{2}.
$$

# 2.3 Matrici di permutazione

Le matrici di permutazione elementari, denotate con  $P_{r,s}$ , si ottengono dalla matrice I di dimensione  $n \times n$  scambiando la r.ma riga con la s.ma.

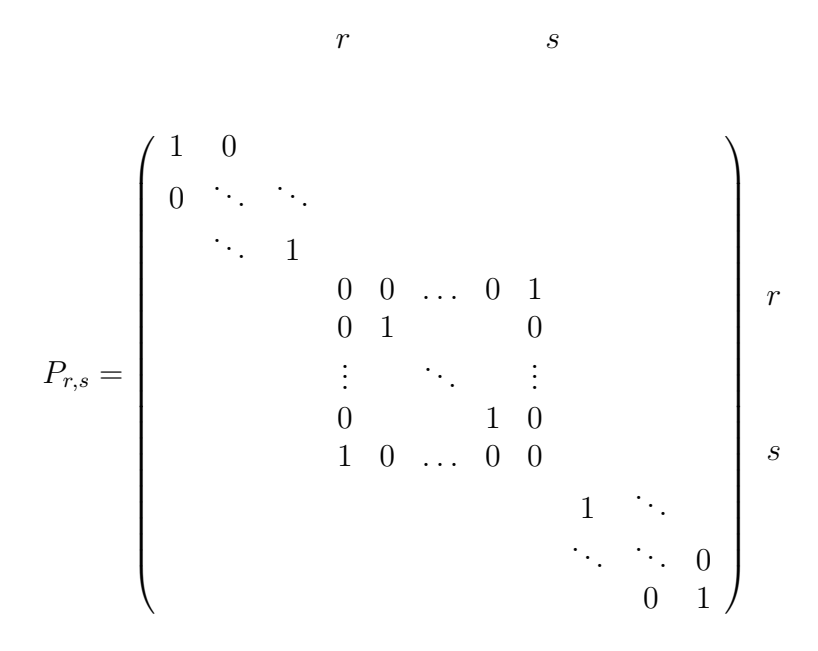

Il prodotto  $P_{r,s}A$  genera una matrice che ha gli stessi elementi di A ma con le righe r ed s scambiate. Il prodotto  $AP_{r,s}$  genera una matrice che ha gli stessi elementi di A ma con le colonne r ed s scambiate.

### Esempio 2.3.1 Siano

$$
A = \begin{pmatrix} 4 & 0 & 1 & 1 \\ 3 & 1 & 3 & 1 \\ 0 & 1 & 2 & 0 \\ 2 & 2 & 4 & 1 \end{pmatrix}, \qquad P_{2,4} = \begin{pmatrix} 1 & 0 & 0 & 0 \\ 0 & 0 & 0 & 1 \\ 0 & 0 & 1 & 0 \\ 0 & 1 & 0 & 0 \end{pmatrix},
$$

allora

$$
P_{2,4}A = \left(\begin{array}{rrr} 4 & 0 & 1 & 1 \\ 2 & 2 & 4 & 1 \\ 0 & 1 & 2 & 0 \\ 3 & 1 & 3 & 1 \end{array}\right)
$$

e

$$
AP_{2,4} = \left(\begin{array}{rrr} 4 & 1 & 1 & 0 \\ 3 & 1 & 3 & 1 \\ 0 & 0 & 2 & 1 \\ 2 & 1 & 4 & 2 \end{array}\right),
$$

La seguente funzione crea una matrice di permutazione elementare  $P_{r,s}$ di dimensione n.

```
function P = perm(r, s, n)%
% Dati di input
% r ed s indici della matrice di permutazione
% n dimensione
%
% Dato di output
% P matrice di permutazione elementare
\frac{9}{6}P = eye(n);P([r,s],:) = P([s,r],:);end
```
In seguito riassumiamo alcune delle proprietà delle matrici di permutazione. Siano  $P, P_1, P_2$  matrici di permutazione  $n \times n$  e A una matrice  $n \times n$ allora:

- 1. PA è come A con le righe permutate.
- $2.$  AP è come A con le colonne permutate
- 3.  $P^{-1} = P^T$
- 4.  $det(P) = \pm 1$
- 5.  $P = P_1 P_2$  è un matrice di permutazione.

# 2.4 Fattorizzazione LU

La fattorizzazione  $LU$  è uno degli algoritmi più usati per risolvere sistemi lineari con matrici dei coefficienti che hanno la maggior parte degli elementi non nulli. La fattorizzazione cerca di modificare il problema orginale, in sottoproblemi piu` semplici da risolvere. Sappiamo risolvere sistemi lineari con matrice dei coefficienti triangolare, superiore o inferiore. Sappiamo anche risolvere sistemi lineari con matrice dei coefficienti una matrice di permutazione. La fattorizzazione LU mi permette di utilizzare queste competenze per risolvere sistemi lineari con matrice dei coefficienti A generica.

**Teorema 2.4.1** Se  $A$  è non singolare, allora esistono due matrici di permutazione P e Q una matrice triangolare inferiore L con elementi diagonali uguali a uno e una matrice triangolare superiore U tali che  $PAQ = LU$ . Solo una fra  $P \in Q$  è necessaria.

Dimostrazione. La dimostrazione è per induzione. Per matrici di ordine 1 basta scegliere:  $P = Q = L = 1$  e  $U = A$ .

Supponiamo sia vero per matrici di ordine  $n-1$  e sia A di ordine n.

Essendo A non singolare, allora ha sicuramente un elemento diverso da zero.

Scegliamo  $P'$  e  $Q'$  matrici di permutazione in modo da rendere l'elemento in posizione  $(1,1)$  di  $P'AQ'$  diverso da zero. Determiniamo due matrici triangolari inferiori e superiori a blocchi,  $L'$  e  $U'$ , in modo tale che  $P'AQ' = \overline{L'U'}$ :

$$
P'AQ' = \left(\begin{array}{cc} a_{1,1} & A_{1,2} \\ A_{2,1} & A_{2,2} \end{array}\right)
$$

con  $A_{2,2}$  e  $\tilde{A}_{2,2}$  di ordine  $n-1$ ,

$$
L' = \begin{pmatrix} 1 & 0 \\ L_{2,1} & I \end{pmatrix}, \qquad U' = \begin{pmatrix} u_{1,1} & U_{1,2} \\ 0 & \tilde{A}_{2,2} \end{pmatrix}
$$

$$
\begin{pmatrix} a_{1,1} & A_{1,2} \\ A_{2,1} & A_{2,2} \end{pmatrix}, \qquad = \begin{pmatrix} u_{1,1} & U_{1,2} \\ L_{2,1}u_{1,1} & L_{2,1}U_{1,2} + \tilde{A}_{2,2} \end{pmatrix}
$$

per avere l'uguaglianza i blocchi di  $L'U'$  devono essere uguali ai blocchi di  $P'AQ'$  e quindi:

$$
u_{1,1} = a_{1,1} \neq 0
$$
  

$$
U_{1,2} = A_{1,2}
$$

 $L_{2,1} = A_{2,1}/a_{1,1}$  $\tilde{A}_{2,2}=A_{2,2}-L_{2,1}U_{1,2}$ 

Per poter applicare l'ipotesi di induzione alla sottomatrice  $\tilde{A}_{2,2}$  dobbiamo provare che è non singolare. Sappiamo che :  $\det(P'_1AP'_2) = \pm \det(A) \neq 0$ Inoltre, essendo  $P'AQ' = L'U'$  si ha che det $(P'AQ') = 1 \cdot u_{1,1} \text{det}(\tilde{A}_{2,2})$  quindi  $\det(\tilde{A}_{2,2}) \neq 0$ . Per induzione esistono due matrici di permutazione  $\tilde{P}$  e $\tilde{Q}$  tali che  $\tilde{P}\tilde{A}_{2,2}\tilde{Q} = \tilde{L}\tilde{U}$ . Sostituendo si ha:

$$
P'AQ' = \begin{pmatrix} 1 & 0 \ L_{2,1} & I \end{pmatrix} \begin{pmatrix} u_{1,1} & U_{1,2} \\ 0 & \tilde{P}^T \tilde{L} \tilde{U} \tilde{Q}^T \end{pmatrix}
$$

quindi

$$
P'AQ' = \begin{pmatrix} 1 & 0 \\ L_{2,1} & I \end{pmatrix} \begin{pmatrix} 1 & 0 \\ 0 & \tilde{P}^T \tilde{L} \end{pmatrix} \begin{pmatrix} u_{1,1} & U_{1,2} \\ 0 & \tilde{U}\tilde{Q}^T \end{pmatrix}
$$

moltiplicando le prime due matrici e mettendo in evidenza la matrice di permutazione si ottiene:

$$
P'AQ' = \begin{pmatrix} 1 & 0 \\ L_{2,1} & \tilde{P}^T \tilde{L} \end{pmatrix} \begin{pmatrix} u_{1,1} & U_{1,2} \tilde{Q} \\ 0 & \tilde{U} \end{pmatrix} \begin{pmatrix} 1 & 0 \\ 0 & \tilde{Q}^T \end{pmatrix}
$$

mettendo in evidenza la matrice di permutazione  $\tilde{P}^T$  si ottiene

$$
P'AQ' = \begin{pmatrix} 1 & 0 \\ 0 & \tilde{P}^T \end{pmatrix} \begin{pmatrix} 1 & 0 \\ \tilde{P}L_{2,1} & \tilde{L} \end{pmatrix} \begin{pmatrix} u_{1,1} & U_{1,2}\tilde{Q} \\ 0 & \tilde{U} \end{pmatrix} \begin{pmatrix} 1 & 0 \\ 0 & \tilde{Q}^T \end{pmatrix}
$$

quindi

$$
PAQ = \begin{pmatrix} 1 & 0 \\ 0 & \tilde{P} \end{pmatrix} P'AQ' \begin{pmatrix} 1 & 0 \\ 0 & \tilde{Q} \end{pmatrix}
$$

$$
= \begin{pmatrix} 1 & 0 \\ \tilde{P}L_{2,1} & \tilde{L} \end{pmatrix} \begin{pmatrix} u_{1,1} & U_{1,2}\tilde{Q} \\ 0 & \tilde{U} \end{pmatrix}
$$

Le matrici di permutazione sono necessarie non solo per l'esistenza della fattorizzazione per qualsiasi matrice A non singolare, ma anche per rendere l'algoritmo numericamente stabile. E` infatti possibile, come mostra il seguente Teorema, per alcune matrici A calcolare la fattorizzazione LU senza eseguire permutazioni.

Teorema 2.4.2 Le seguenti definizioni sono equivalenti:

1. Esiste un'unica matrice triangolare L con elementi principali uguali ad 1 a un'unica matrice trangolare superiore U non singolare tale che  $A = LU$ .

#### 2. Tutte le sottomatrici principali di A sono non singolari

Alcuni problemi dell'algoritmo di fattorizzazione LU senza permutazioni sono i seguenti:

• Non può essere eseguita su matrici come:

o

$$
P = \begin{pmatrix} 0 & 1 & 0 \\ 0 & 0 & 1 \\ 1 & 0 & 0 \end{pmatrix}
$$

$$
A = \begin{pmatrix} 1 & 2 & 5 \\ -1 & -2 & -7 \\ 1 & 1 & 3 \end{pmatrix}
$$

 $\bullet$  è numericamente instabile: Se utilizziamo la fattorizzazione  $LU$  senza permutazioni per risolvere il seguente sistema lineare:

$$
\begin{cases}\n10^{-17}x_1 + x_2 &= 1 \\
x_1 + x_2 &= 2\n\end{cases}
$$

operando in virgola mobile in base 2 in doppia precisione, si ottengono i fattori  $L$  ed  $U$  seguenti:

$$
L = \begin{pmatrix} 1 & 0 \\ 10^{17} & 1 \end{pmatrix}, \qquad U = \begin{pmatrix} 10^{-17} & 1 \\ 0 & -10^{17} \end{pmatrix}
$$

il prodotto  $LU$  non è  $A$  bensì la matrice seguente

$$
\tilde{A} = \left(\begin{array}{cc} 10^{-17} & 1\\ 1 & 0 \end{array}\right)
$$

confrontando  $\tilde{A}$  con  $A$  si vede che l' elemento  $a_{22}$  di  $A$  è stato cambiato, pertanto la soluzione numerica che è  $\tilde{x} = (0, 1)^T$  è totalmente sbagliata, infatti la soluzione esatta è  $x \simeq (1, 1)^T$ .

La scelta delle matrici di permutazione permette quindi di aumentare le propri'tà di stabilità dell'algoritmo. Possiamo scegliere  $Q = I e P$  in modo tale che  $a_{1,1}$  sia il più grande elemento in valore assoluto nella colonna, il che implica che  $L_{2,1} = A_{2,1}/a_{1,1}$  ha elementi limitati da 1 in valore assoluto. In generale al passo i della fattorizzazione, ordiniamo le righe da i a n in modo

#### 2.4. FATTORIZZAZIONE LU 9

da portare l'elemento più grande in valore assoluto in posizione  $i, i$ . Questa tecnica si chiama fattorizzazione con Pivot Parziale.

Possiamo scegliere  $P$  e  $Q$  in modo tale che  $a_{1,1}$  sia il più grande elemento in valore assoluto di tutta la matrice. In generale al passo i della fattorizzazione, ordiniamo le righe e le colonne da  $i$  a  $n$  in modo da portare l'elemento più grande in valore assoluto in posizione  $i, i$ . Questa tecnica si chiama fattorizzazione con Pivot Totale.

Esempio 2.4.1 Sia

$$
A = \left(\begin{array}{rrr} 4 & 0 & 1 & 1 \\ 3 & 1 & 3 & 1 \\ 0 & 1 & 2 & 0 \\ 2 & 2 & 4 & 1 \end{array}\right)
$$

Il primo passaggio per costruire la fattorizzazione è determinare l'elemento pivotale. Utilizziamo la tecnica del pivot parziale, quindi ci determiniamo il massimo elemento nella prima colonna di A,che denotiamo con  $A(:, 1)$ . Essendo

$$
A(:,1) = \begin{pmatrix} 4 \\ 3 \\ 0 \\ 2 \end{pmatrix}
$$

il massimo si trova in riga 1, quindi possiamo porre la matrice di permutazione uguale alla matrice identità  $(P = I)$ . Possiamo ora costruire le matrici L ed U, triangolare superiori e inferiori a blocchi in modo che  $PA = LU$ :

$$
L = \begin{pmatrix} 1 & 0 \\ L_{2,1} & I \end{pmatrix}, \qquad U = \begin{pmatrix} u_{1,1} & U_{1,2} \\ 0 & \tilde{A}_{2,2} \end{pmatrix}
$$

per calcolare le matrici L e U utilizziamo le seguenti formule:

$$
u_{1,1} = a_{1,1} \neq 0
$$
  
\n
$$
U_{1,2} = A_{1,2}
$$
  
\n
$$
L_{2,1} = A_{2,1}/a_{1,1}
$$
  
\n
$$
\tilde{A}_{2,2} = A_{2,2} - L_{2,1}U_{1,2}
$$

avendo diviso in blocchi delle stesse dimensioni la matrice PA:

$$
PA = \left(\begin{array}{cc} a_{1,1} & A_{1,2} \\ A_{2,1} & A_{2,2} \end{array}\right)
$$

quindi  $u_{1,1} = 4, U_{1,2} = (0 \ 1 \ 1),$ 

$$
L_{2,1} = \left(\begin{array}{c} 3\\0\\2 \end{array}\right)/4
$$

e

$$
\tilde{A}_{2,2} = \begin{pmatrix} 1 & 3 & 1 \\ 1 & 2 & 0 \\ 2 & 4 & 1 \end{pmatrix} - \begin{pmatrix} 3/4 \\ 0 \\ 1/2 \end{pmatrix} (0 \ 1 \ 1) = \begin{pmatrix} 1 & 9/4 & 1/4 \\ 1 & 2 & 0 \\ 2 & 7/2 & 1/2 \end{pmatrix}
$$

quindi

$$
L = \begin{pmatrix} 1 & 0 & 0 & 0 \\ 3/4 & 1 & 0 & 0 \\ 0 & 0 & 1 & 0 \\ 1/2 & 0 & 0 & 1 \end{pmatrix} \qquad e \qquad U = \begin{pmatrix} 4 & 0 & 1 & 1 \\ 0 & 1 & 9/4 & 1/4 \\ 0 & 1 & 2 & 0 \\ 0 & 2 & 7/2 & 1/2 \end{pmatrix}
$$

Possiamo esegure il prodotto  $PA$  e verificare che è uguale a  $LU$ . Il procedimento va ripetuto sulla sottomatrice  $\tilde{A}_{2,2}$ . Calcoliamo l'elemento pivotale di  $\tilde{A}_{2,2},$ la prima colonna di $\tilde{A}_{2,2}$ è costituita dagli elementi

$$
\left(\begin{array}{c}1\\1\\2\end{array}\right)
$$

quindi il massimo elemento si trova in riga 3 della sottomatrice, che occupa le righe dalla 2 alla 4 della matrice U. Per portare l'elemento in positione pivotale dobbiamo scambiare la seconda riga con la quarta. Effettuiamo lo scambio sulla matrice U, che diventa:

$$
U = \left(\begin{array}{rrr} 4 & 0 & 1 & 1 \\ 0 & 2 & 7/2 & 1/2 \\ 0 & 1 & 2 & 0 \\ 0 & 1 & 9/4 & 1/4 \end{array}\right)
$$

aggiorniamo anche le matrici P e L. La nuova matrice di permutazione P si ottiene dalla precedente scambiando la seconda e la quarta riga, quindi

$$
P = \left(\begin{array}{cccc} 1 & 0 & 0 & 0 \\ 0 & 0 & 0 & 1 \\ 0 & 0 & 1 & 0 \\ 0 & 1 & 0 & 0 \end{array}\right)
$$

La nuova matrice L si ottiene aggiornando il vettore  $L_{2,1}$ , tenendo conto delle permutazioni effettuate, quindi

$$
L = \left(\begin{array}{rrr} 1 & 0 & 0 & 0 \\ 1/2 & 1 & 0 & 0 \\ 0 & 0 & 1 & 0 \\ 3/4 & 0 & 0 & 1 \end{array}\right)
$$

Effettuati gli scambi possiamo proseguire eseguendo il primo passaggio della fattorizzazione sulla matrice  $\tilde{A}_{2,2}$ , gli elementi che calcoliamo possiamo scriverli nella sottomatrice di L, che denotiamo con  $L(2:4,2:4)$  e nella sottomatrice di U che denotiamo con  $U(2:4,2:4)$ . Possiamo proseguire in questo modo perchè il Teorema di esistenza e unicità della fattorizzazione  $LU$  con pivot ci dice che la matrice  $L$  della fattorizzazione di A ha come blocco  $L(2:4,2:4)$  proprio la matrice  $\tilde{L}$  della fattorizzazione del sottoblocco  $\tilde{A}_{2,2}.$ Utilizzando le notazioni della dimostrazione del Teorema di esistenza e unicità della fattorizzazione  $LU$  con pivot, applicate adesso alla sottomatrice  $\tilde{A}_{2,2}$  permutata, abbiamo che:  $u_{1,1} = 2, U_{1,2} = (7/2, 1/2),$ 

$$
L_{2,1}=\left(\begin{array}{c}1\\1\end{array}\right)/2
$$

e

$$
\tilde{A}_{2,2} = \begin{pmatrix} 2 & 0 \\ 9/4 & 1/4 \end{pmatrix} - \begin{pmatrix} 1/2 \\ 1/2 \end{pmatrix} (7/2 \ 1/2 \ ) = \begin{pmatrix} 1/4 & -1/4 \\ 1/2 & 0 \end{pmatrix}
$$

quindi

 $\overline{A}$ 

$$
L = \left(\begin{array}{cccc} 1 & 0 & 0 & 0 \\ 1/2 & 1 & 0 & 0 \\ 0 & 1/2 & 1 & 0 \\ 3/4 & 1/2 & 0 & 1 \end{array}\right) \qquad e \qquad U = \left(\begin{array}{cccc} 4 & 0 & 1 & 1 \\ 0 & 2 & 7/2 & 1/2 \\ 0 & 0 & 1/4 & -1/4 \\ 0 & 0 & 1/2 & 0 \end{array}\right)
$$

Possiamo eseguire di nuovo il prodotto  $PA$  e verificare che è uguale a  $LU$ . Il procedimento va ripetuto sulla nuova sottomatrice  $\tilde{A}_{2,2}$ . Calcoliamo l'elemento pivotale di  $\tilde{A}_{2,2}$ , la prima colonna di  $\tilde{A}_{2,2}$  è costituita dagli elementi

$$
\left(\begin{array}{c}1/4\\1/2\end{array}\right)
$$

quindi il massimo elemento si trova in riga 2 della sottomatrice, che occupa le righe dalla 3 alla 4 della matrice U. Per portare l'elemento in posizione pivotale dobbiamo scambiare la terza riga con la quarta. Effettuiamo lo scambio sulla matrice U, che diventa:

$$
U = \left(\begin{array}{rrr} 4 & 0 & 1 & 1 \\ 0 & 2 & 7/2 & 1/2 \\ 0 & 0 & 1/2 & 0 \\ 0 & 0 & 1/4 & -1/4 \end{array}\right)
$$

aggiorniamo anche le matrici P e L. La nuova matrice di permutazione P si ottiene dalla precedente scambiando la seconda e la quarta riga, quindi

$$
P = \left(\begin{array}{cccc} 1 & 0 & 0 & 0 \\ 0 & 0 & 0 & 1 \\ 0 & 1 & 0 & 0 \\ 0 & 0 & 1 & 0 \end{array}\right)
$$

La nuova matrice  $L$  si ottiene aggiornando i vettori  $L_{2,1}$  calcolati nei passaggi precedenti, tenendo conto delle permutazioni effettuate, quindi

$$
L = \left(\begin{array}{rrr} 1 & 0 & 0 & 0 \\ 1/2 & 1 & 0 & 0 \\ 3/4 & 1/2 & 1 & 0 \\ 0 & 1/2 & 0 & 1 \end{array}\right)
$$

Effettuati gli scambi possiamo proseguire eseguendo il primo passaggio della fattorizzazione sulla matrice  $\tilde{A}_{2,2}$ , gli elementi che calcoliamo possiamo scriverli nella sottomatrice di L, che denotiamo con  $L(3:4,3:4)$  e nella sottomatrice di U che denotiamo con  $U(3:4,3:4)$ . Utilizzando le notazioni precedenti, applicate adesso alla nuova sottomatrice  $\tilde{A}_{2,2}$  permutata, abbiamo che:  $u_{1,1} = 1/2, U_{1,2} = (0),$ 

$$
L_{2,1} = \left( \begin{array}{c} 1/4 \end{array} \right) * 2
$$

e

$$
\tilde{A}_{2,2} = (-1/4) - (1/2) (0) = (-1/4)
$$

quindi

$$
L = \begin{pmatrix} 1 & 0 & 0 & 0 \\ 1/2 & 1 & 0 & 0 \\ 3/4 & 1/2 & 1 & 0 \\ 0 & 1/2 & 1/2 & 1 \end{pmatrix} \qquad e \qquad U = \begin{pmatrix} 4 & 0 & 1 & 1 \\ 0 & 2 & 7/2 & 1/2 \\ 0 & 0 & 1/2 & 0 \\ 0 & 0 & 0 & -1/4 \end{pmatrix}.
$$

Essendo la matrice U triangolare superiore, il procedimento per calcolare la fattorizzazione termina.

## 2.4.1 Soluzione sistemi lineari

Vediamo come utilizzare questa fattorizzazione per risolvere i sistemi lineari.

Dato un sistema lineare  $Ax = b$  i passaggi per risolvere il sistema lineare sono:

- 1. Fattorizzare A in modo che  $PAQ = LU$  con
- 2. Moltiplicare la matrice  $A$  e il termine noto  $b$  per  $P$  ottenendo il sistema equivalente  $P Ax = Pb$ , tale sistema è anche equivalente al sistema  $P A Q Q^T x = P B$  essendo  $Q Q^T = I$ .
- 3. Essendo  $PAQ = LU$  possiamo scrivere il sistema come  $L(U(Q<sup>T</sup> x))$ Pb.
- 4. Chiamare  $Q^T x = z e U z = y$ .
- 5. Risolvere il sistema con matrice dei coefficienti triangolare inferiore  $Ly = Pb$ .
- 6. Risolvere il sistema con matrice dei coefficienti triangolare superiore  $Uz = y$  (il termine noto y è quello calcolato al passo precedente).
- 7. Calcolare  $x = Qz$  (z è stata calcolata al passo precedente).
- 8.  $x \geq 1$ a soluzione del sistema lineare

## 2.4.2 Calcolo del determinante

Una altra applicazione importante della fattorizzazione  $LU$  è il calcolo del determinante di una matrice. Sappiamo infatti che  $det(PAQ) = det(P)det(A)det(Q)$ e inoltre  $det(LU) = det(L)det(U)$ . Inoltre  $det(L) = 1$ , quindi

$$
det(A) = det(U)/(det(P)det(Q)) = \pm det(U),
$$

con il segno determinato dalle permutazioni effettuate.

Esempio 2.4.2 Calcoliamo il determinante della matrice che abbiamo fattorizzato nelle'esempio 2.4.1. Abbiamo che  $det(P) = 1$ ,  $det(U) = 4 \cdot 2 \cdot 1/2$ .  $-1/4 = -1$  e quindi  $det(A) = -1$ .

## 2.4.3 Calcolo della matrice inversa

L'inversa di una matrice non singolare  $A$  è la matrice non singolare X che verifica la seguente proprietà  $AX = XA = I$ . La matrice inversa viene di solito denotata con  $A^{-1}$ . Utilizzando l'uguaglianza  $AX = I$  e scrivendo X utilizzando le sue colonne  $X = (x_1, x_2, \ldots, x_n)$ , si ottiene  $A(x_1, x_2, \ldots, x_n)$  $(e_1, e_2, \ldots, e_n)$ , con  $e_i$  l'i-sima colonna della matrice identità. L'uguaglianze deve essere verificata per ogni termine. Quindi la matrice  $X$  è l'inversa di A se le sue colonne sono soluzioni dei sistemi lineari  $Ax_i = e_i$ , per  $i = 1, n$ . I sistemi lineari possono essere risolti utilizzando la fattorizzazione LU.

## 2.4.4 Istruzioni Matlab

La funzione Matlab per calcolare la fattorizzazione LU, utilizzando l'algoritmo descritto nell'esempio precedente è la seguente:

```
function [L, U, P] = \text{fattlup}(A)[n,m] = size(A);P = eye(n);for k=1:n-1[piv,r] = \max(\text{abs}(A(k:n,k)));
   r = r + k - 1;A([k r],:) = A([r,k],:)P([k r],:) = P([r,k],:)if abs(A(k,k)) j= realmin
      error('La matrice in input ha un elemento pivotale piccolo')
   end
```

$$
L(k+1:n,k) = A(k+1:n,k)/A(k,k);
$$
  
\n
$$
A(k+1:n,k+1:n) = A(k+1:n,k+1:n) - L(k+1:n,k)*A(k,k+1:n);
$$
  
\nend  
\n
$$
U = \text{triu}(A);
$$

end

La funzione Matlab che esegue la fattorizzazione  $LU$  con pivot è lu. Essa può essere richiamata con l'istruzione:

 $\gg$  [L,U,P]=lu(A)

## 2.4.5 Numero di operazioni

1) Calcolo dei coefficienti  $m_{i,j}$ . Questi sono  $n-1$  per la prima colonna,  $n-2$ per la seconda, fino ad 1 per la penultima. In totale abbiamo:

$$
\sum_{k=1}^{n-1} (n-k) = \frac{n(n-1)}{2}
$$

divisioni.

2) Calcolo degli  $a_{i,j}^{(k)}$ . Questi sono  $(n-1)^2$  al primo passo  $(k=2)$ ,  $(n-2)^2$ al secondo passo fino ad 1 all'ultimo passo  $(k = n - 1)$ . In totale il numero degli  $a_{i,j}^{(k)}$  calcolati sono:

$$
\sum_{k=1}^{n-1} (n-k)^2 = \frac{n(n-1)(2n-1)}{6} \sim \frac{n^3}{3}.
$$

Riassumendo:

moltiplicazioni e divisioni: $\sim n^3/3$  sottrazioni:  $\sim n^3/3$ .